Подписано электронной подписью:<br>Вержицкий Данил Григорьевич<br>Должность: Директор КГПИ ФГБОУ ВО «КемГУ»<br>Дата и время: 2024-02-21 00:00:00<br>471086fad29a3b30e244c728abc3661ab35c9d50210dcf0e75e03a5b6fdf6436

МИНИСТЕРСТВО НАУКИ И ВЫСШЕГО ОБРАЗОВАНИЯ РОССИЙСКОЙ ФЕДЕРАЦИИ Федеральное государственное бюджетное образовательное учреждение высшего образования «КЕМЕРОВСКИЙ ГОСУДАРСТВЕННЫЙ УНИВЕРСИТЕТ» Кузбасский гуманитарно-педагогический институт

Факультет информатики, математики и экономики

УТВЕРЖДАЮ Декан Фомина А.В. «9» февраля 2023 г.

### Рабочая программа дисциплины

К.М.07.01.09 Настольные издательские системы

Направление подготовки 44.03.04 Профессиональное обучение (по отраслям)

> Направленность (профиль) «Компьютерный дизайн»

Программа бакалавриата

Квалификация выпускника бакалавр

> Форма обучения Очная, заочная

Год набора 2023

Новокузнецк 2023

#### **Лист внесения изменений**

в РПД *К.М.07.01.09 Настольные издательские системы (код по учебному плану, название дисциплины)*

#### **Сведения об утверждении:**

утверждена Ученым советом факультета информатики, математики и экономики (протокол Ученого совета факультета № \_\_\_\_\_ от \_\_.\_\_.20\_\_ г. )

для ОПОП 2023 год набора на 2023 / 2024 учебный год

по направлению подготовки *44.03.04 Профессиональное обучение (по отраслям)* направленность (профиль) *«Компьютерный дизайн»*

Одобрена на заседании методической комиссии факультета информатики, математики и экономики

протокол методической комиссии факультета № \_\_ от \_\_.\_\_.2023 г.)

Одобрена на заседании обеспечивающей кафедры информатики и общетехнических дисциплин

протокол № \_\_ от \_\_\_.\_\_\_.20\_\_\_\_г. \_\_\_\_\_\_\_\_\_\_\_\_\_\_\_\_ *(И.В. Сликишина)*

# **Оглавление**

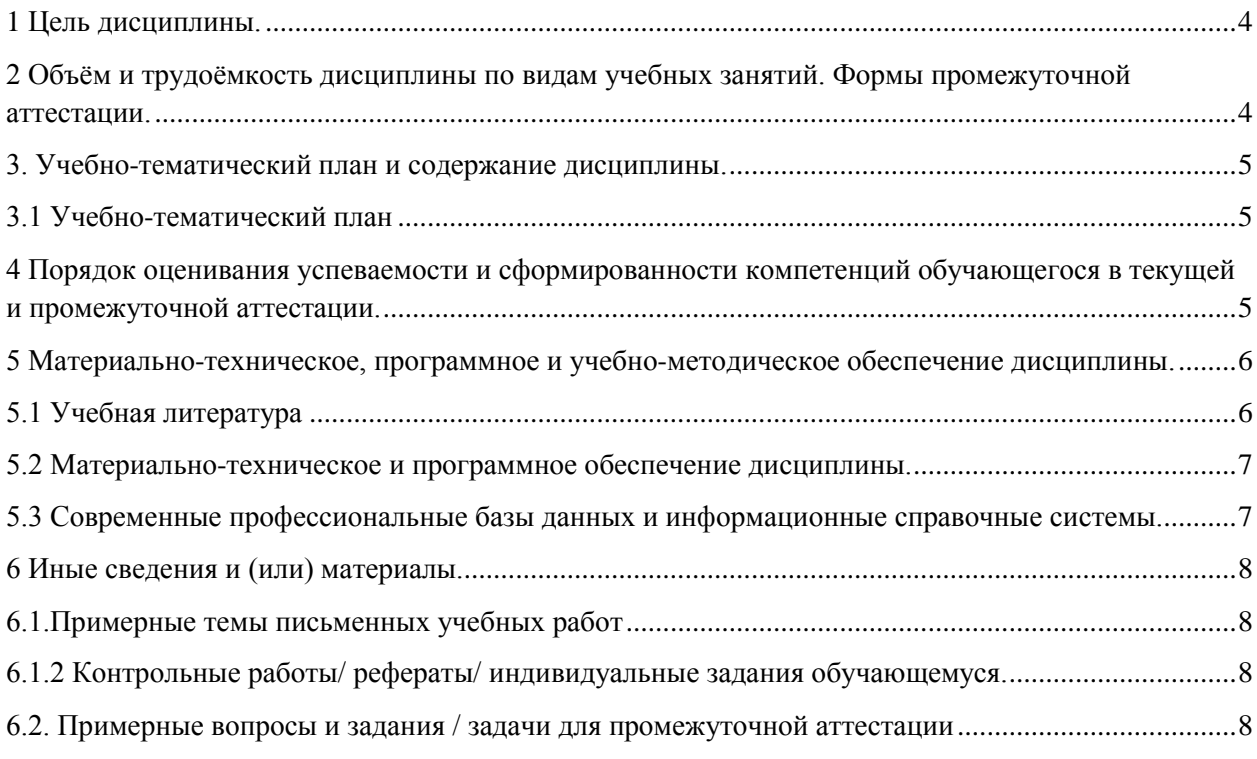

#### 1 Цель дисциплины.

<span id="page-3-0"></span>В результате освоения дисциплины у обучающегося должны быть сформированы компетенции основной профессиональной образовательной программы бакалавриата (далее - ОПОП): ПК-1

### Формируемые компетенции, индикаторы достижения компетенций, знания, умения, навыки

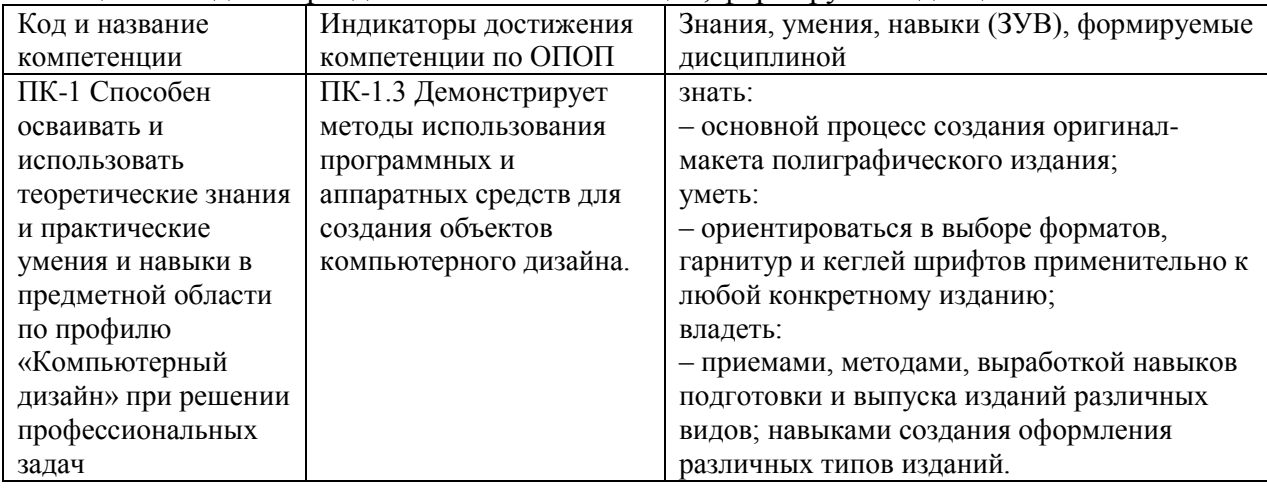

Таблица 1 – Индикаторы достижения компетенций, формируемые дисциплиной

#### Место дисциплины

Дисциплина включена в модуль Предметно-методический модуль по профилю «Компьютерный дизайн» ОПОП ВО, часть, формируемая участниками образовательных отношений. Дисциплина осваивается на 3 курсе в 6 семестре.

#### <span id="page-3-1"></span>2 Объём и трудоёмкость дисциплины по видам учебных занятий. Формы промежуточной аттестации.

Таблица 2 – Объем и трудоемкость дисциплины по видам учебных занятий

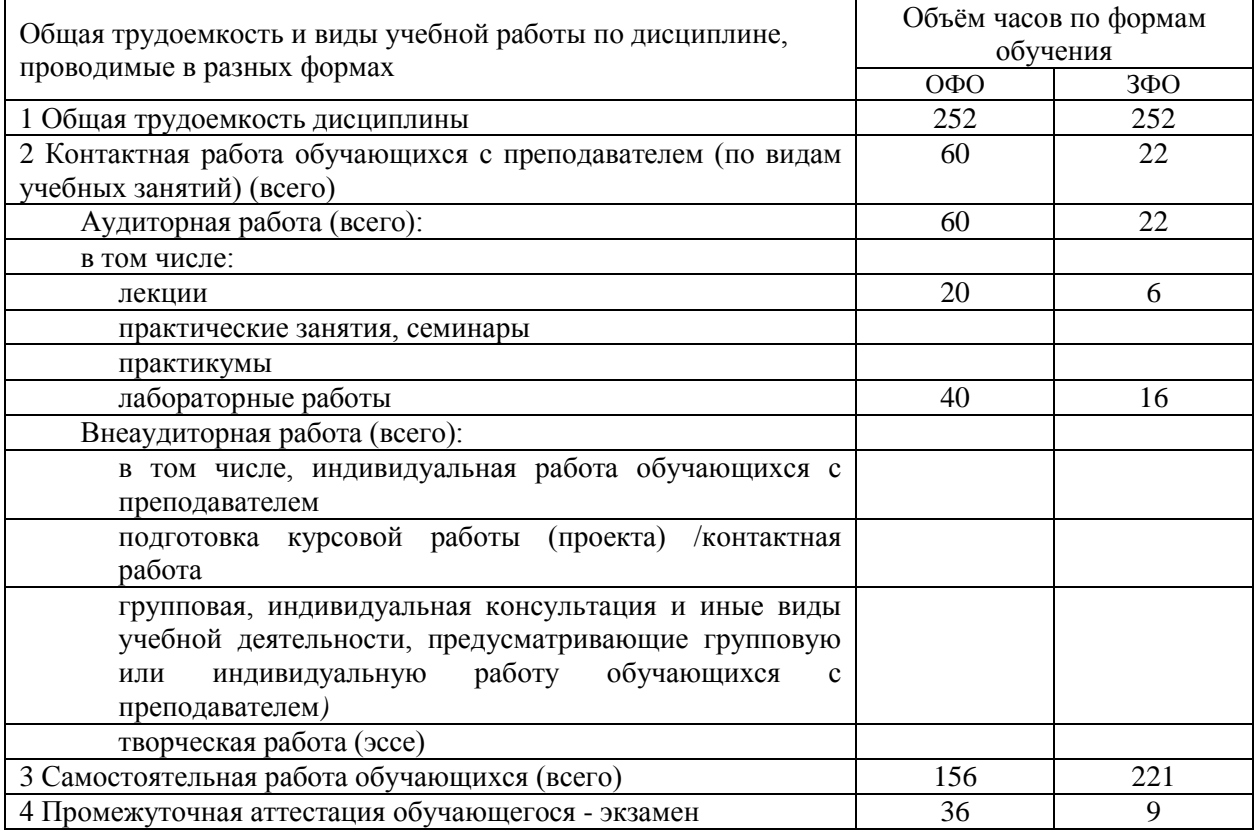

#### <span id="page-4-0"></span>**3. Учебно-тематический план и содержание дисциплины.**

### **3.1 Учебно-тематический план**

Таблица 3 - Учебно-тематический план очной / заочной формы обучения

<span id="page-4-1"></span>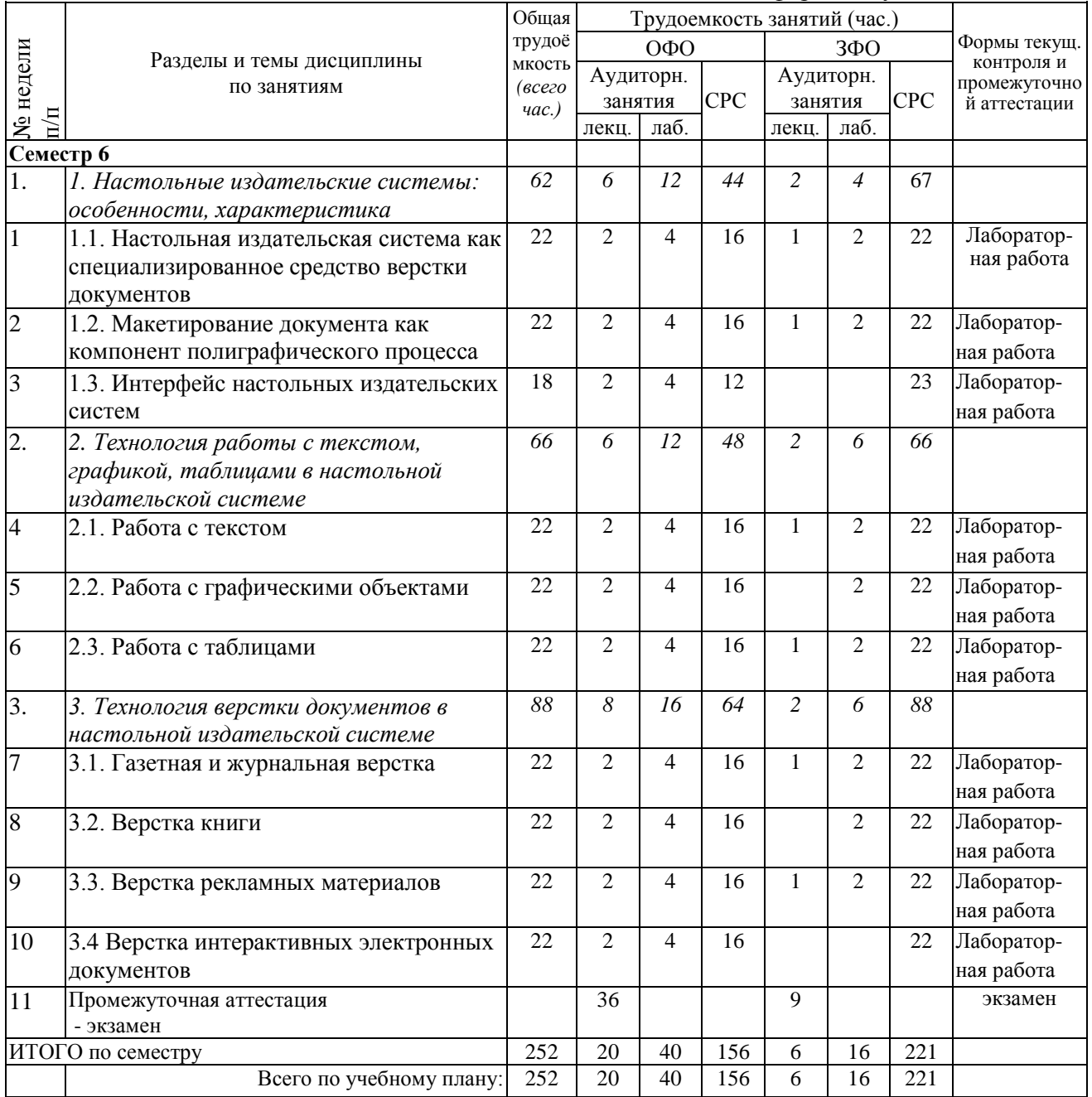

## <span id="page-4-2"></span>**4 Порядок оценивания успеваемости и сформированности компетенций обучающегося в текущей и промежуточной аттестации.**

Для положительной оценки по результатам освоения дисциплины обучающемуся необходимо выполнить все установленные виды учебной работы. Оценка результатов работы обучающегося в баллах (по видам) приведена в таблице 4.

| $\sigma$ over the diagram (Bi $\sigma$ )                                                               |         |                           |                                         |              |  |
|----------------------------------------------------------------------------------------------------|---------|---------------------------|-----------------------------------------|--------------|--|
| Учебная работа                                                                                         | Сумма   | Виды и результаты         | Оценка в аттестации                     | Баллы за     |  |
| (виды)                                                                                                 | баллов  | учебной работы            |                                         | освоение     |  |
|                                                                                                    |         |                           |                                         | дисциплины   |  |
|                                                                                                    |         |                           |                                         | (мин.-макс.) |  |
| Текущая учебная 60                                                                                     |         | Лекционные занятия        | 1 балл — посещение 1 лекционного        | $5 - 10$     |  |
| работа в семестре                                                                                      |         | (конспект)                | занятия.                                |              |  |
| (Посещение                                                                                             |         | (10 занятий)              |                                         |              |  |
| занятий по                                                                                             |         | Лабораторные работы       | 1 балл — посещение 1 лабораторного      | $26 - 50$    |  |
| расписанию и                                                                                           |         | отчет о выполнении        | занятия выполнение задания менее чем на |              |  |
| выполнение                                                                                             |         | лабораторной работы)      | 50%                                     |              |  |
| заданий)                                                                                               |         | (10 работ).               | 3 балла — посещение 1 лабораторного     |              |  |
|                                                                                                    |         |                           | занятия и выполнение задания на 51-65%. |              |  |
|                                                                                                    |         |                           | 4 балла — посещение 1 лабораторного     |              |  |
|                                                                                                    |         |                           | занятия и выполнение задания на 66-85%. |              |  |
|                                                                                                    |         |                           | 5 баллов — посещение 1 лабораторного    |              |  |
|                                                                                                    |         |                           | занятия и выполнение задания на 86-     |              |  |
|                                                                                                    |         |                           | 100%, самостоятельность и               |              |  |
|                                                                                                    |         |                           | существенный вклад на занятии в работу  |              |  |
|                                                                                                    |         |                           | группы.                                 |              |  |
| Итого по текущей работе в семестре                                                                     |         |                           |                                         |              |  |
| Промежуточная                                                                                          | 40      | Теоретический вопрос      | 6 баллов - 12 баллов                    | $6 - 12$     |  |
| аттестация                                                                                             | (100%   | Теоретический вопрос      | 6 баллов - 12 баллов                    | $6 - 12$     |  |
| (экзамен)                                                                                              | /баллов |                           |                                         |              |  |
|                                                                                                    |         | приведен   Решение задачи | 8 баллов - 16 баллов                    | $8 - 16$     |  |
|                                                                                                    | ной     |                           |                                         |              |  |
|                                                                                                    | шкалы)  |                           |                                         |              |  |
| $20 - 40$ $6$ .<br>Итого по промежуточной аттестации (экзамену/зачету) по приведенной шкале (40/20 б.) |         |                           |                                         |              |  |
| $(51 - 100\%)$                                                                                         |         |                           |                                         |              |  |
| $51 - 100$ $6.$<br>Суммарная оценка по дисциплине/ Сумма баллов текущей и промежуточной аттестации     |         |                           |                                         |              |  |
|                                                                                                    |         |                           |                                         |              |  |

Таблица 4 — Балльно-рейтинговая оценка результатов учебной работы обучающихся по видам (БРС)

Обучающемуся по ЗФО задание на самостоятельную работу выдается на установочной сессии.

### <span id="page-5-1"></span><span id="page-5-0"></span>**5 Материально-техническое, программное и учебно-методическое обеспечение дисциплины.**

#### **5.1 Учебная литература**

#### **Основная учебная литература**

Якубович, Д. А. Издательская система LaTeX : учебное пособие / Д. А. Якубович. — Владимир : ВлГУ, 2019. — 327 с. — ISBN 978-5-9984-0956-1. — Текст : электронный // Лань : электронно-библиотечная система. — URL:<https://e.lanbook.com/book/223697> (дата обращения: 11.07.2023). — Режим доступа: для авториз. пользователей.

Орешко, Т. Д. Компьютерная обработка текстов и издательские системы : учебнометодическое пособие / Т. Д. Орешко ; составитель Т. Д. Орешко. — Минск : БГУКИ, 2018. — 140 с. — ISBN 978-985-522-209-6. — Текст : электронный // Лань : электроннобиблиотечная система. — URL:<https://e.lanbook.com/book/176031> (дата обращения: 11.07.2023). — Режим доступа: для авториз. пользователей.

### **Дополнительная учебная литература**

Леонидова, Г.Ф. Настольные издательские системы : учеб. пособие для обучающихся по направлению подготовки 51.03.06 «Библиотечно-информационная деятельность», профиль «Технология автоматизированных библиотечно-информационных систем», квалификация (степень) выпускника «бакалавр» / Г.Ф. Леонидова. - Кемерово : Кемеров. гос. ин-т культуры, 2017. - 136 с. - ISBN 978-5-8154-0387-1. - Текст : электронный. - URL: https://znanium.com/catalog/product/1041687 (дата обращения: 11.07.2023). – Режим доступа: по подписке.

Суханова, Н. Т. Подготовка текстовых документов с помощью издательской системы LaTeX : учебное пособие / Н. Т. Суханова. — Нижний Новгород : ННГАСУ, 2023. — 124 с. — ISBN 978-5-528-00517-1. — Текст : электронный // Лань : электроннобиблиотечная система. — URL: https://e.lanbook.com/book/342737 (дата обращения: 11.07.2023). — Режим доступа: для авториз. пользователей.

#### <span id="page-6-0"></span>**5.2 Материально-техническое и программное обеспечение дисциплины.**

Учебные занятия по дисциплине проводятся в учебных аудиториях КГПИ КемГУ:

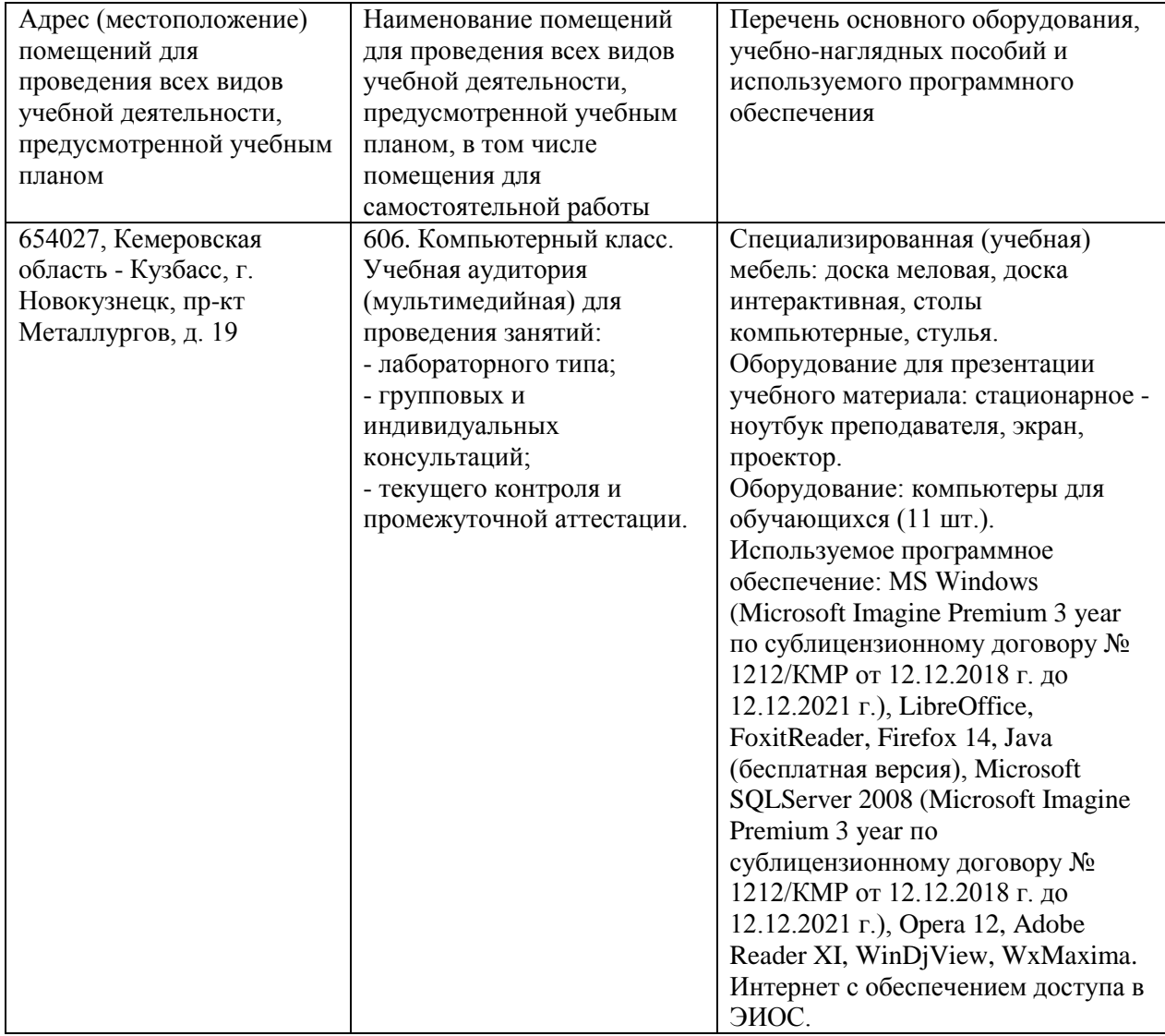

### <span id="page-6-1"></span>**5.3 Современные профессиональные базы данных и информационные справочные системы.**

#### **Перечень СПБД и ИСС по дисциплине**

1. Общедоступная база данных профессиональных сообществ и их членов, Портал Профессиональные стандарт. – URL: [http://profstandart.rosmintrud.ru/obshchiy](http://profstandart.rosmintrud.ru/obshchiy-informatsionnyy-blok/spravochniki-i-klassifikatory-i-bazy-dannykh/centralnyj-katalog-professionalnyh-soobsestv/)[informatsionnyy-blok/spravochniki-i-klassifikatory-i-bazy-dannykh/centralnyj-katalog](http://profstandart.rosmintrud.ru/obshchiy-informatsionnyy-blok/spravochniki-i-klassifikatory-i-bazy-dannykh/centralnyj-katalog-professionalnyh-soobsestv/)[professionalnyh-soobsestv/](http://profstandart.rosmintrud.ru/obshchiy-informatsionnyy-blok/spravochniki-i-klassifikatory-i-bazy-dannykh/centralnyj-katalog-professionalnyh-soobsestv/)

2. Издательская платформа Ridero. — URL: [https://ridero.ru.](https://ridero.ru/)

3. АСТ Самиздат. Онлайн-сервис для создания книг от издательства «АСТ». — URL: [https://ast.ru/samizdat.](https://ast.ru/samizdat)

4. Издательcкие сервисы. Определение и расчет всего, что необходимо для издания книги. — URL: [https://www.triumph.ru/html/izdatelskie-servisy.html.](https://www.triumph.ru/html/izdatelskie-servisy.html)

### <span id="page-7-0"></span>**6 Иные сведения и (или) материалы.**

#### <span id="page-7-1"></span>**6.1.Примерные темы письменных учебных работ**

### **6.1.2 Индивидуальные задания обучающемуся.**

- <span id="page-7-2"></span>1. Что такое текстовый фрейм?
- 2. Какие инструменты используются для изменения текстовых фреймов?
- 3. Как можно добавить текст в фрейм?
- 4. Дайте характеристику ручному, полуавтоматическому и автоматическому способам заполнения фрейма текстом.
- 5. Как можно просмотреть внесенные в текст изменения?
- 6. Для чего используются стили абзацев?
- 7. Какие инструменты относятся к средствам рисования в настольной издательской системе?
- 8. Какими способами можно вставить графические объекты в документ?
- 9. Опишите последовательность операций импортирования графических объектов.
- 10. Перечислите режимы отображения графических объектов, приведите их краткую характеристику.
- 11. Какими способами выполняется поворот графического объекта?
- 12. Какие инструменты позволяют выполнять масштабирование объектов?
- 13. Опишите порядок действий при изменении размера графического объекта.
- 14. Какой параметр оказывает влияние на выполнение наклона графического объекта?
- 15. Какие виды выравнивания и распределения применяются к графическим объектам?
- 16. Какие виды подгонки объектов предоставляет настольная издательская система?
- 17. Дайте характеристику операциям кадрирования и маскирования объектов.
- 18. Как можно изменить цвет заливки фрейма?
- 19. Перечислите способы создания таблиц.
- 20. Какие операции можно производить с колонтитулами таблицы?
- 21. Перечислите основные правила верстки газет.
- 22. Перечислите основные правила верстки журналов.
- 23. Какие способы применяются при размещении текста в документе, в чем их различие?
- 24. Какие способы применяются при размещении графических объектов в документе, в чем их различие?
- 25. Что такое страница-шаблон?
- 26. Какие элементы следует размещать на странице-шаблоне?
- 27. Опишите порядок действий для расстановки нумерации страниц.
- 28. Что представляет собой процесс сборки книги?
- 29. Опишите порядок действий при создании оглавления.
- 30. Опишите порядок действий при создании указателя.
- 31. Для чего используется синхронизация документов в книге?
- 32. Что такое интерактивный документ?
- 33. Какие форматы файлов используются для создания интерактивных документов?
- 34. Что такое закладка?
- 35. Опишите порядок создания гиперссылок в документе.
- 36. Что такое перекрестная ссылка в документе?
- 37. Как размещаются видеофильм или звуковой клип в документе?
- 38. Как создается анимация в документе?
- 39. Что такое переходы страниц в документе?
- <span id="page-7-3"></span>40. Как создаются и редактируются кнопки в документе?

### **6.2. Примерные вопросы и задания / задачи для промежуточной аттестации**

Форма промежуточной аттестации: экзамен.

| Разделы и темы                                                                        | Примерные<br>теоретические                                         | Примерные практические задания и       |  |  |  |  |
|---------------------------------------------------------------------------------------|--------------------------------------------------------------------|----------------------------------------|--|--|--|--|
|                                                                                       | вопросы                                                            | (или) задачи                           |  |  |  |  |
| Семестр 6. Экзамен                                                                    |                                                                    |                                        |  |  |  |  |
| Разделы дисциплины                                                                    |                                                                    |                                        |  |  |  |  |
| 1. Настольные издательские системы: особенности, характеристика                       |                                                                    |                                        |  |  |  |  |
| 1.1. Настольная                                                                       | 1. Отличие настольных                                              | 1. Создайте простую публикацию по      |  |  |  |  |
| издательская система как                                                              | издательских систем от                                             | представленному образцу.               |  |  |  |  |
| специализированное                                                                    | текстовых процессоров.                                             |                                        |  |  |  |  |
| средство верстки                                                                      | 2. Основные функциональные                                         |                                        |  |  |  |  |
| документов                                                                            | возможности настольных                                             |                                        |  |  |  |  |
|                                                                                       | издательских систем.                                               |                                        |  |  |  |  |
| 1.2. Макетирование                                                                    | 1. Основные этапы                                                  | 1. Создайте модульную сетку по         |  |  |  |  |
| документа как компонент                                                               | макетирования документа.                                           | представленному образцу документа.     |  |  |  |  |
| полиграфического                                                                      | 2. Использование модульной                                         |                                        |  |  |  |  |
| процесса                                                                              | сетки при макетировании                                            |                                        |  |  |  |  |
|                                                                                       | документа.                                                         |                                        |  |  |  |  |
| 1.3. Интерфейс                                                                        | 1. Основные элементы                                               | 1. Настройте интерфейс издательской    |  |  |  |  |
| настольных издательских                                                               | интерфейса настольных                                              | системы в соответствии с               |  |  |  |  |
| систем                                                                                | издательских систем.                                               | предъявленными требованиями.           |  |  |  |  |
|                                                                                       | 2. Настройка интерфейса                                            |                                        |  |  |  |  |
|                                                                                       | настольных издательских                                            |                                        |  |  |  |  |
| систем.                                                                               |                                                                    |                                        |  |  |  |  |
| 2. Технология работы с текстом, графикой, таблицами в настольной издательской системе |                                                                    |                                        |  |  |  |  |
| 2.1. Работа с текстом                                                                 | 1. Основные операции с                                             | 1. Расположите текст на странице в     |  |  |  |  |
|                                                                                       | текстовыми фреймами.                                               | соответствии с представленным          |  |  |  |  |
|                                                                                       | 2. Управление расположением                                        | образцом.                              |  |  |  |  |
|                                                                                       | текста на странице документа.                                      |                                        |  |  |  |  |
| 2.2. Работа с                                                                         | 1. Способы манипуляции                                             | 1. Создать графический объект в        |  |  |  |  |
| графическими объектами                                                                | графическими объектами.                                            | соответствии с заданием.               |  |  |  |  |
|                                                                                       | 2. Взаимодействие                                                  |                                        |  |  |  |  |
|                                                                                       | графических объектов и                                             |                                        |  |  |  |  |
|                                                                                       | фреймов.                                                           |                                        |  |  |  |  |
| 2.3. Работа с таблицами                                                               | 1. Создание таблицы в                                              | Создать таблицу в соответствии с       |  |  |  |  |
|                                                                                       | настольной издательской                                            | образцом.                              |  |  |  |  |
|                                                                                       | системе.                                                           |                                        |  |  |  |  |
|                                                                                       | 2. Использование стилей<br>таблиц и ячеек.                         |                                        |  |  |  |  |
|                                                                                       | 3. Технология верстки документов в настольной издательской системе |                                        |  |  |  |  |
| 3.1. Газетная и                                                                       | 1. Особенности верстки газет.                                      | 1. По предложенным требованиям         |  |  |  |  |
| журнальная верстка                                                                    | 2. Особенности верстки газет                                       | сверстать газетную полосу.             |  |  |  |  |
|                                                                                       | и журналов.                                                        |                                        |  |  |  |  |
| 3.2. Верстка книги                                                                    | 1. Создание книги на основе                                        | 1. На основе представленного документа |  |  |  |  |
|                                                                                       | документов и их                                                    | сверстать книгу небольшого объема.     |  |  |  |  |
|                                                                                       | синхронизация.                                                     |                                        |  |  |  |  |
|                                                                                       | 2. Создание оглавлений и                                           |                                        |  |  |  |  |
|                                                                                       | указателей.                                                        |                                        |  |  |  |  |
| 3.3. Верстка рекламных                                                                | 1. Особенности верстки                                             | 1. Сверстать рекламный материал в      |  |  |  |  |
| материалов                                                                            | рекламных материалов.                                              | соответствии с эскизом.                |  |  |  |  |
|                                                                                       | 2. Создание страниц-                                               |                                        |  |  |  |  |
|                                                                                       | шаблонов.                                                          |                                        |  |  |  |  |
| 3.4 Верстка                                                                           | 1. Создание закладок в                                             | 1. Сверстать электронное издание в     |  |  |  |  |
| интерактивных                                                                         | электронных документах.                                            | соответствии с требованиями.           |  |  |  |  |
| электронных документов                                                                | 2. Создание гиперссылок и                                          |                                        |  |  |  |  |
|                                                                                       | привязок в электронных                                             |                                        |  |  |  |  |
|                                                                                       | документах.                                                        |                                        |  |  |  |  |

Таблица 5 - Типовые (примерные) контрольные вопросы и задания

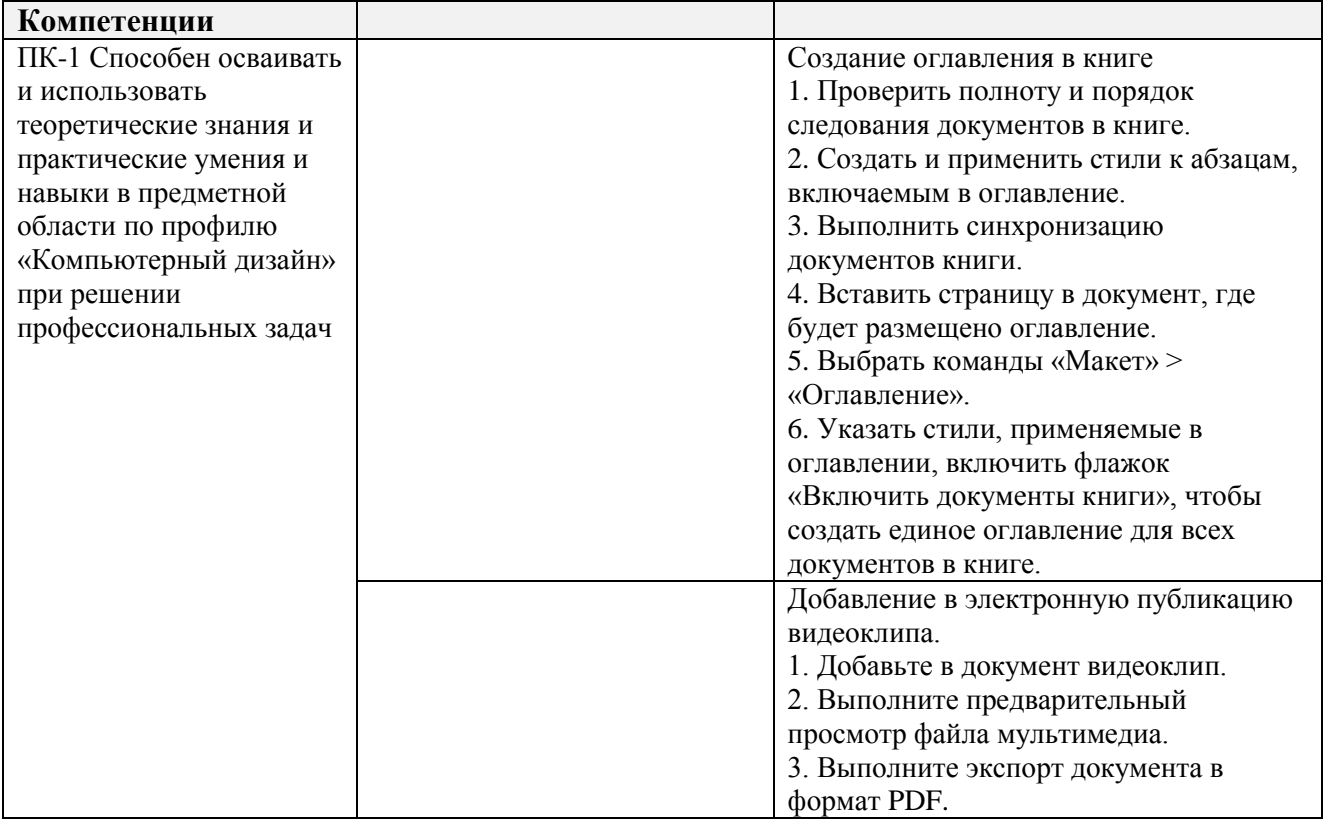

Составитель (и): (*фамилия, инициалы и должность преподавателя (ей)*)